Subject: Re: Drawing Multi-step reaction schemes. Posted by [jeetu270](https://openmolecules.org/forum/index.php?t=usrinfo&id=392) on Fri, 29 Jan 2016 02:39:32 GMT [View Forum Message](https://openmolecules.org/forum/index.php?t=rview&th=52&goto=148#msg_148) <> [Reply to Message](https://openmolecules.org/forum/index.php?t=post&reply_to=148)

Dear Thomas,

Actually we usually share synthetic schemes (that are generally multi-step reactions) among our colleagues. So I was wondering if we can use DataWarrior's editor for this purpose also. But could not find any option.

It was not for library enumeration use.

Thanks **Jitender** 

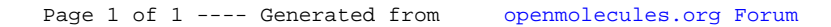